### **Andrew Clapson** MD Financial Management (Ottawa, ON, Canada)

SAS® GLOBAL FORUM 2017 April 2-5 | Orlando, FL Tips for Mastering Relational Databases Using SAS/ACCESS®

## USERS PROGRAM (S)

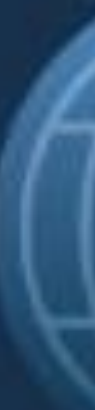

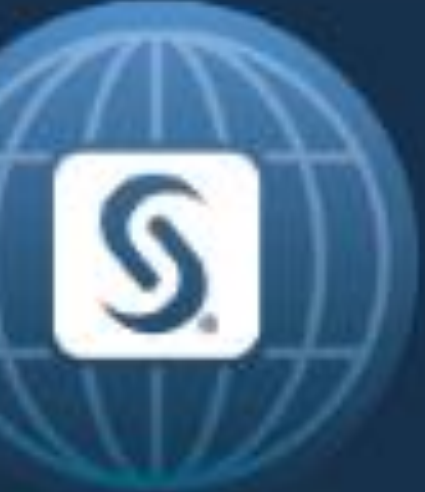

Tips for Mastering Relational Databases Using SAS/ACCESS® #1 – Set up and to configure your ODBC connections

**What does this mean?** • SAS/ACCESS interface to ODBC uses the ODBC (Open Database Connectivity) API to communicate with other databases

### **Why is this useful?**

- In order for SAS to 'talk' to a particular database using ODBC, a DSN (data source name) is required
- You can tweak the settings for each server/database depending on your requirements

### **How does this work?** Example (using Windows 7): • ODBC Data Source Administrator

- 
- User vs. System DSN

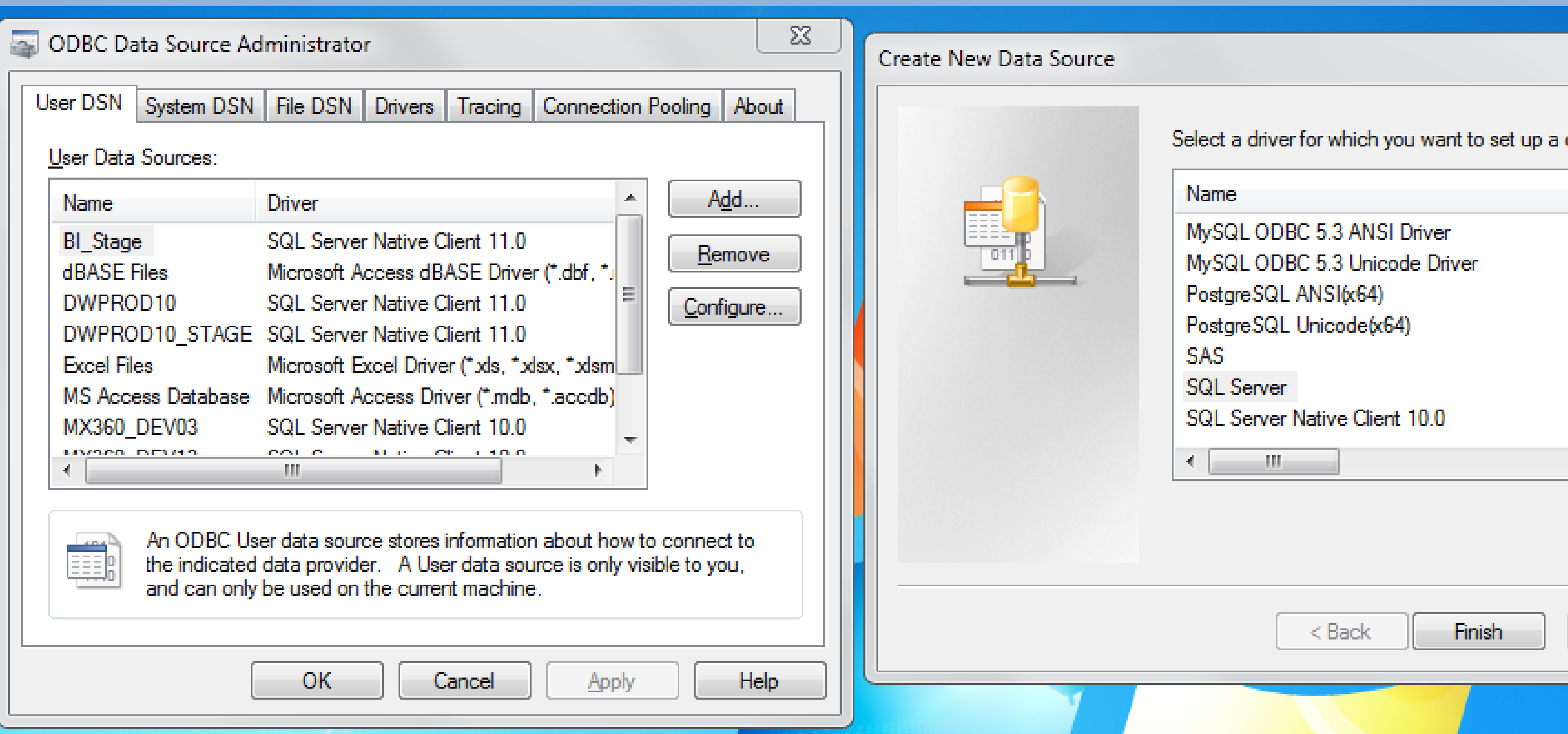

### • Add -> Driver -> Setup (server name, database, etc.)

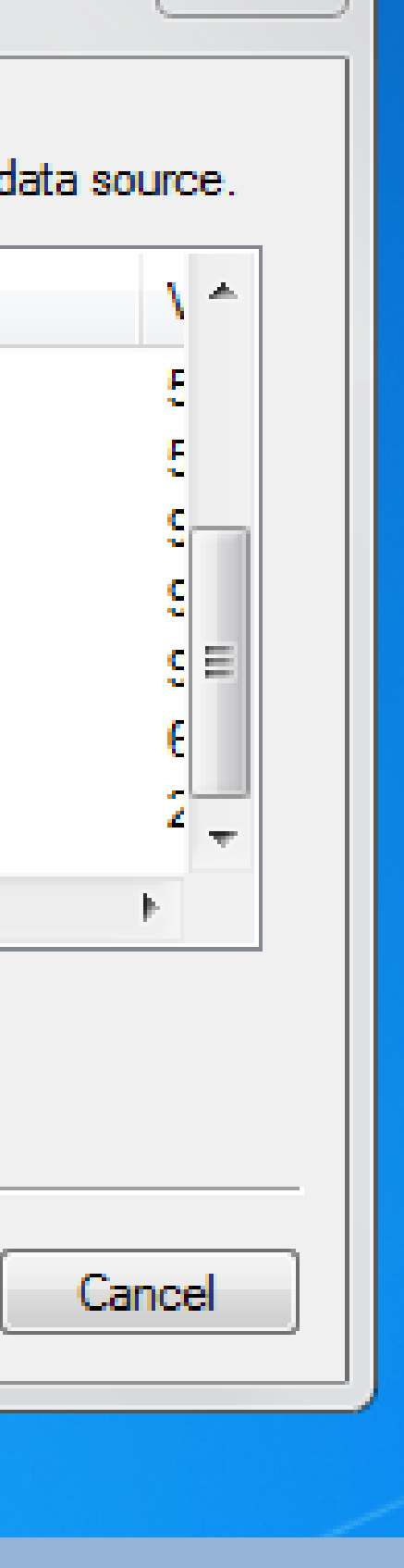

Tips for Mastering Relational Databases Using SAS/ACCESS® #2 – Use PROC SQL return codes/messages from database operations

### **What does this mean?** • Every database has its own set of return codes and logging messages, and SAS provides automatic macro variables to use these values in your programs.

### **Why is this useful?**

• Default error codes correspond only to the code executed by SAS – if we include information from the database itself it becomes much easier to troubleshoot errors or poor performance.

### **How does this work? %if (&SQLXRC. NE 0) %then %do; %put ERROR: Return code: \*&SQLXRC.\*; %put ERROR- Error message: \*&SQLXMSG.\*.;**

**%abort cancel; %end;**

**Notes**:

- 
- $0 = no error; 4 = warning$
- 

• The values reset with each statement that is executed • Must be using pass-through to an outside database

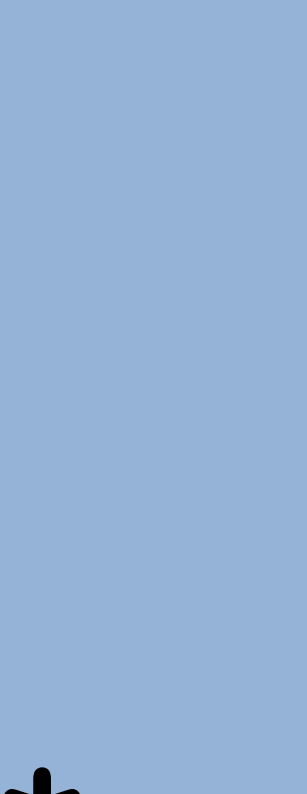

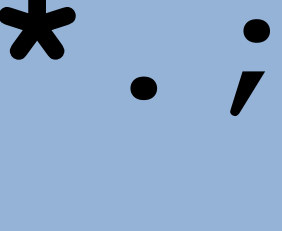

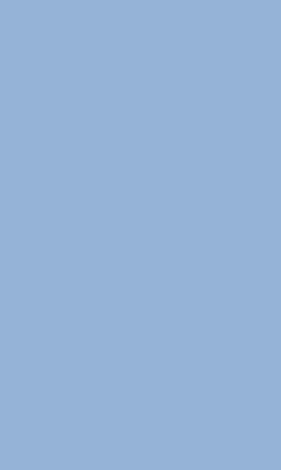

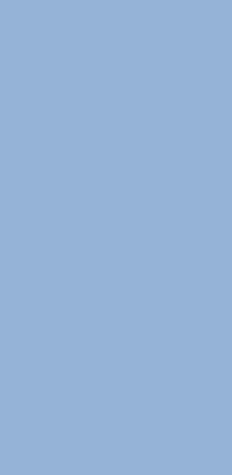

Tips for Mastering Relational Databases Using SAS/ACCESS® #3 – Use EXECUTE() for enhanced in-database functionality

**What does this mean?** • The EXECUTE() statement passes code directly to your database for execution (this is explicit passthrough).

### **Why is this useful?**

- Will run unaltered database-native code (i.e. not SAS-style PROC SQL code)
- Permits the use of DBMS-specific functionality such as calling stored procedures, using parameters, and using CTEs.

**How does this work?**

**EXECUTE ( DECLARE @current\_date\_key int SET @current\_date\_key = (SELECT MAX(date\_key) FROM example\_table)**

**SELECT id, sales INTO #sales\_today** FROM example table **WHERE (date\_key = @current\_date\_key) ) BY DB\_NAME;**

Tips for Mastering Relational Databases Using SAS/ACCESS® #4 – Bring your SAS data into an external database

### What does this meal • Take SAS data (stored in W from another library) and into a relational database

- Often the majority of your does not reside in SAS, and push the work to your data
- If you are using SAS as an (extract, transform, and load) tool
- Your pass-through run-times are unacceptably long

### **Why is this useful?**

quired here because SAS does not valid table name • Syntax will vary depending on database used

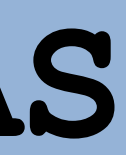

### **How does this work? (MS SQL Server)**

**CREATE TABLE DB.'#temp\_table\_name'n AS SELECT varName\_1, varName\_2 FROM WORK.exampleData;** 

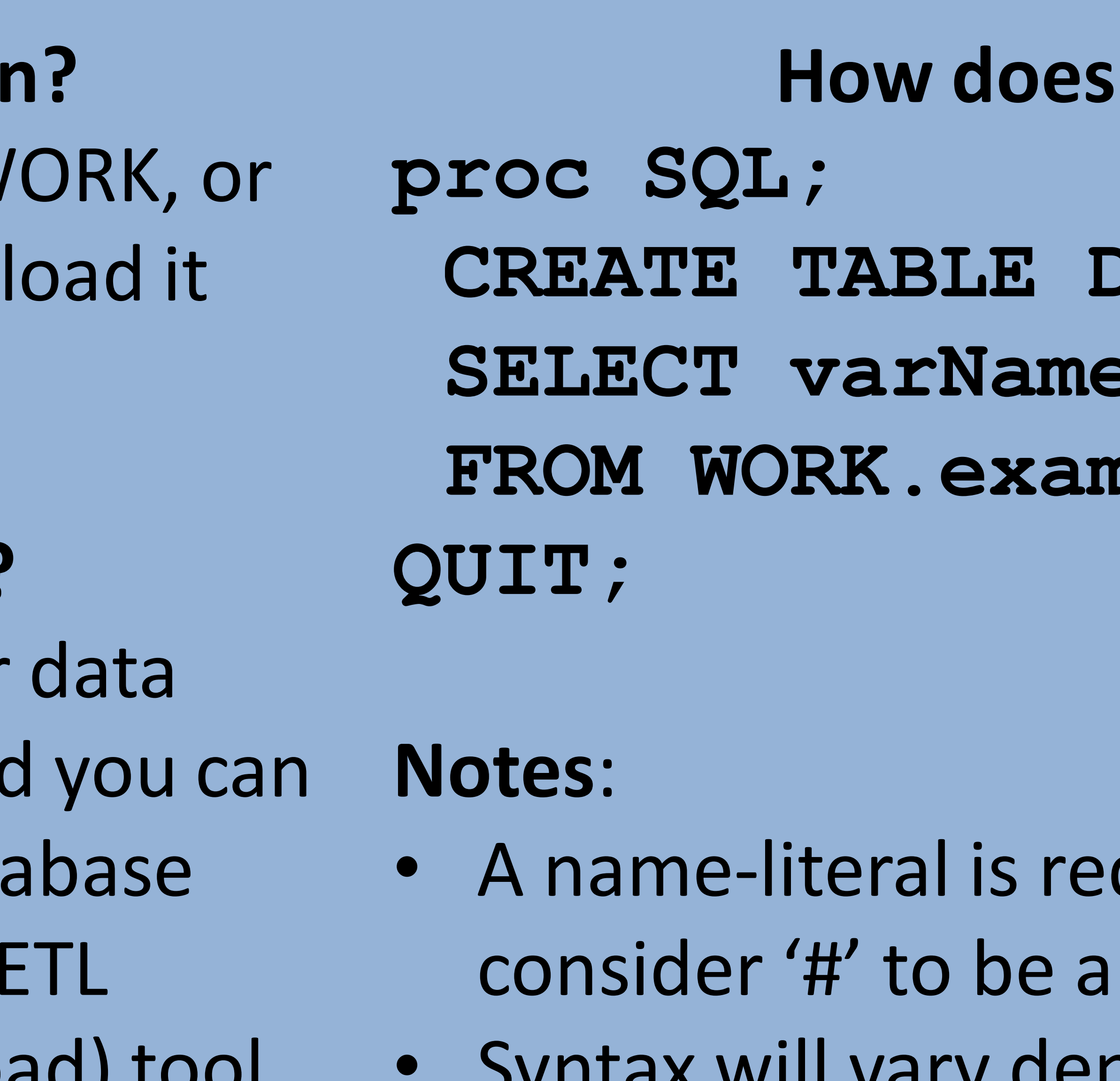

• Some formats may not translate

### What does this mean

Tips for Mastering Relational Databases Using SAS/ACCESS® #5 – Use your database's data-loader

• Every database has a data-l utility, which SAS can use to data

### **Why is this useful?**

- The SAS default is to use th SAS/ACCESS engine, which essentially does a row-by-ro INSERT operation.
- Using your database's datautility will vastly improve th of any append/insertion operations

**CREATE TABLE DB.exampleData AS** WORK.exampleData;

e required on the database side There are many other options to tweak performance, such

### **How does this work?**

### CAS DB NAME 10' **S)** ;

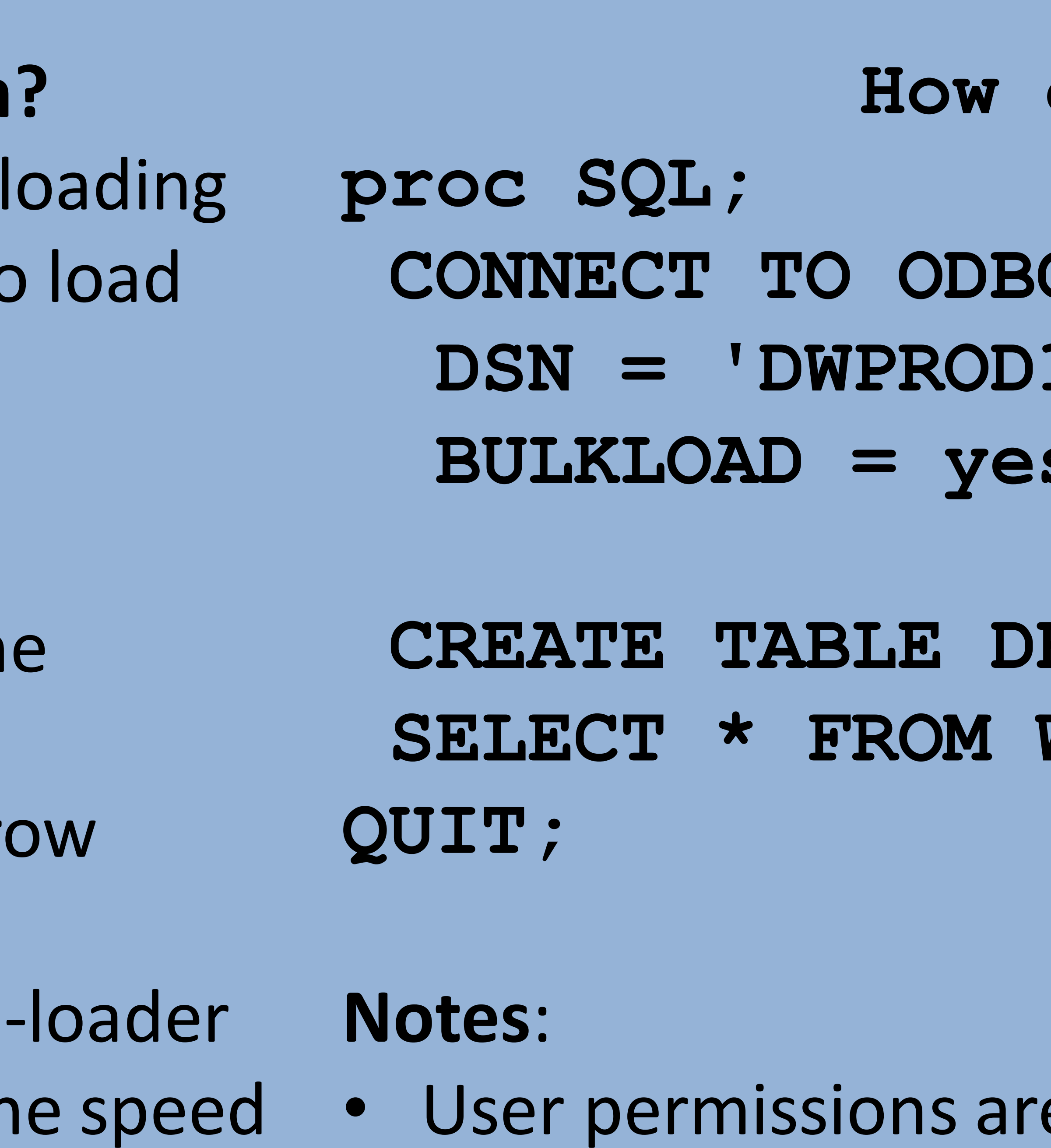

as READBUFF and INSERTBUFF

SAS and all other SAS Institute Inc. product or service names are registered trademarks or trademarks of SAS Institute Inc. in the USA and other countries. ® indicates USA registration. Other brand and product names are tr

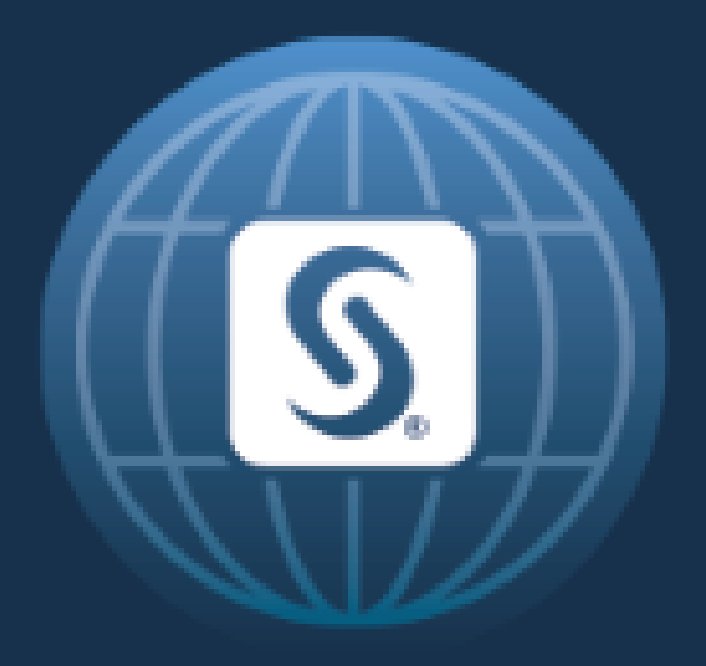

# SAS<sup>®</sup> GLOBAL FORUM 2017 April  $2 - 5$  | Orlando, FL